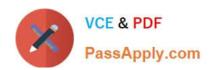

# HH0-210<sup>Q&As</sup>

**HDS Certified Implmenter-Enterprise** 

## Pass Hitachi HH0-210 Exam with 100% Guarantee

Free Download Real Questions & Answers PDF and VCE file from:

https://www.passapply.com/hh0-210.html

100% Passing Guarantee 100% Money Back Assurance

Following Questions and Answers are all new published by Hitachi
Official Exam Center

- Instant Download After Purchase
- 100% Money Back Guarantee
- 365 Days Free Update
- 800,000+ Satisfied Customers

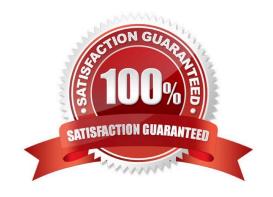

# https://www.passapply.com/hh0-210.html 2024 Latest passapply HH0-210 PDF and VCE dumps Download

### **QUESTION 1**

You are installing Hitachi Global Link Manager (HGLM) in an environment where port 162 is in use by another

| application. The network administrator has instructed you to configure HGLM to use port 182 for SNMP instead. |
|----------------------------------------------------------------------------------------------------|
| Which file is used to configure this port?                                                                    |
| A. server.properties                                                                                          |
| B. account.settings                                                                                           |
| C. hglm.port.config                                                                                           |
| D. host.properties                                                                                            |
| Correct Answer: A                                                                                             |
|                                                                                                    |
|                                                                                                    |
| QUESTION 2                                                                                                    |
| Which method is used to assign an LDEV to a VSD when it is created?                                           |
| A. horizontal                                                                                                 |
| B. round robin                                                                                                |
| C. sequential                                                                                                 |
| D. vertical                                                                                                   |
| Correct Answer: B                                                                                             |
|                                                                                                    |
|                                                                                                    |
| QUESTION 3                                                                                                    |
| A customer is using the Hitachi Command Suite for their VSP environment.                                      |
| Which tab in the GUI provides the Hitachi Tiered Storage Manager volume migration functionality?              |
| A. the Analytics tab                                                                                          |
| B. the Mobility tab                                                                                           |
| C. the Migrator tab                                                                                           |
| D. the Tiering tab                                                                                            |

Correct Answer: B

### https://www.passapply.com/hh0-210.html 2024 Latest passapply HH0-210 PDF and VCE dumps Download

#### **QUESTION 4**

A customer wants to add a second DKC to a VSP.

Which three hardware features must be installed in the second DKC? (Choose three.)

- A. Hub
- B. VSD
- C. CMA
- D. ESW
- E. DKA

Correct Answer: ABD

#### **QUESTION 5**

You are setting LUN security and creating Host Groups on a Hitachi VSP port. What should be considered?

- A. Multiple Host Groups are available within the port only when LUN security is enabled.
- B. Multiple Host Groups are available within the port only when LUN security is disabled.
- C. LUN security can only be enabled per group of 2 ports sharing the same microprocessor.
- D. If LUN security is disabled, you can specify multiple WWPNs to the default Host Group.

Correct Answer: A

HH0-210 Study Guide HH0-210 Exam Questions

HH0-210 Braindumps